# CISC 372: Parallel Computing CUDA, part 1

Stephen F. Siegel

Department of Computer and Information Sciences University of Delaware

メロト メタト メミト メミト 一毛 …

 $2990$ 

S.F. Siegel  $\qquad \diamond$  CISC 372: Parallel Computing  $\qquad \diamond$  CUDA 1 2

メロトメタトメミトメミト (毛) のんぴ

- $\triangleright$  graphical processors (GPUs) are massively parallel machines
	- $\blacktriangleright$  very different architecture from CPUs
	- $\blacktriangleright$  multiple "streaming multiprocessors"
	- $\triangleright$  designed for doing large vector computations in parallel
	- $\triangleright$  not so good for algorithms with complex logic and branching

- $\triangleright$  graphical processors (GPUs) are massively parallel machines
	- $\blacktriangleright$  very different architecture from CPUs
	- $\blacktriangleright$  multiple "streaming multiprocessors"
	- $\triangleright$  designed for doing large vector computations in parallel
	- $\triangleright$  not so good for algorithms with complex logic and branching
- $\triangleright \sim 2007$ : researchers realized that GPUs could be used for purposes other than graphics
	- ▶ birth of the GPGPU: general purpose GPU

- $\triangleright$  graphical processors (GPUs) are massively parallel machines
	- $\blacktriangleright$  very different architecture from CPUs
	- $\blacktriangleright$  multiple "streaming multiprocessors"
	- $\triangleright$  designed for doing large vector computations in parallel
	- $\triangleright$  not so good for algorithms with complex logic and branching
- $\triangleright \sim 2007$ : researchers realized that GPUs could be used for purposes other than graphics
	- $\triangleright$  birth of the GPGPU: general purpose GPU
- $\triangleright$  what was missing was a nice general purpose programming language targeting GPGPUs

- $\triangleright$  graphical processors (GPUs) are massively parallel machines
	- $\blacktriangleright$  very different architecture from CPUs
	- $\blacktriangleright$  multiple "streaming multiprocessors"
	- $\triangleright$  designed for doing large vector computations in parallel
	- $\triangleright$  not so good for algorithms with complex logic and branching
- $\triangleright \sim 2007$ : researchers realized that GPUs could be used for purposes other than graphics
	- $\triangleright$  birth of the GPGPU: general purpose GPU
- $\triangleright$  what was missing was a nice general purpose programming language targeting GPGPUs
- ▶ NVIDIA developed CUDA-C to fill this niche
	- $\triangleright$  based on  $C/C++$

**KOD KARD KED KED E YOUN** 

- $\triangleright$  graphical processors (GPUs) are massively parallel machines
	- $\blacktriangleright$  very different architecture from CPUs
	- $\blacktriangleright$  multiple "streaming multiprocessors"
	- $\triangleright$  designed for doing large vector computations in parallel
	- $\triangleright$  not so good for algorithms with complex logic and branching
- $\triangleright \sim 2007$ : researchers realized that GPUs could be used for purposes other than graphics
	- $\triangleright$  birth of the GPGPU: general purpose GPU
- $\triangleright$  what was missing was a nice general purpose programming language targeting GPGPUs
- ▶ NVIDIA developed CUDA-C to fill this niche
	- $\triangleright$  based on  $C/C++$
	- $\blacktriangleright$  a few new language primitives; runtime library

**KOD KARD KED KED E YOUN** 

- $\triangleright$  graphical processors (GPUs) are massively parallel machines
	- $\blacktriangleright$  very different architecture from CPUs
	- $\blacktriangleright$  multiple "streaming multiprocessors"
	- $\triangleright$  designed for doing large vector computations in parallel
	- $\triangleright$  not so good for algorithms with complex logic and branching
- $\triangleright \sim 2007$ : researchers realized that GPUs could be used for purposes other than graphics
	- $\triangleright$  birth of the GPGPU: general purpose GPU
- $\triangleright$  what was missing was a nice general purpose programming language targeting GPGPUs
- ▶ NVIDIA developed CUDA-C to fill this niche
	- $\triangleright$  based on  $C/C++$
	- $\blacktriangleright$  a few new language primitives; runtime library
	- ▶ for writing heterogeneous programs: mix of GPU and CPU code

**KOD KARD KED KED E YOUN** 

- $\triangleright$  graphical processors (GPUs) are massively parallel machines
	- $\blacktriangleright$  very different architecture from CPUs
	- $\blacktriangleright$  multiple "streaming multiprocessors"
	- $\triangleright$  designed for doing large vector computations in parallel
	- $\triangleright$  not so good for algorithms with complex logic and branching
- $\triangleright \sim 2007$ : researchers realized that GPUs could be used for purposes other than graphics
	- $\triangleright$  birth of the GPGPU: general purpose GPU
- $\triangleright$  what was missing was a nice general purpose programming language targeting GPGPUs
- ▶ NVIDIA developed CUDA-C to fill this niche
	- $\triangleright$  based on  $C/C++$
	- $\blacktriangleright$  a few new language primitives; runtime library
	- ▶ for writing heterogeneous programs: mix of GPU and CPU code
	- $\triangleright$  kernel: a compute-intensive function to be run on the GPU

- $\triangleright$  graphical processors (GPUs) are massively parallel machines
	- $\blacktriangleright$  very different architecture from CPUs
	- $\blacktriangleright$  multiple "streaming multiprocessors"
	- $\triangleright$  designed for doing large vector computations in parallel
	- $\triangleright$  not so good for algorithms with complex logic and branching
- $\triangleright \sim 2007$ : researchers realized that GPUs could be used for purposes other than graphics
	- $\triangleright$  birth of the GPGPU: general purpose GPU
- $\triangleright$  what was missing was a nice general purpose programming language targeting GPGPUs
- ▶ NVIDIA developed CUDA-C to fill this niche
	- $\triangleright$  based on  $C/C++$
	- $\blacktriangleright$  a few new language primitives; runtime library
	- ▶ for writing heterogeneous programs: mix of GPU and CPU code
	- $\triangleright$  kernel: a compute-intensive function to be run on the GPU
	- **Permitives for launching kernels, copying data between CPU and GPU**

- $\triangleright$  graphical processors (GPUs) are massively parallel machines
	- $\blacktriangleright$  very different architecture from CPUs
	- $\blacktriangleright$  multiple "streaming multiprocessors"
	- $\triangleright$  designed for doing large vector computations in parallel
	- $\triangleright$  not so good for algorithms with complex logic and branching
- $\triangleright \sim 2007$ : researchers realized that GPUs could be used for purposes other than graphics
	- $\triangleright$  birth of the GPGPU: general purpose GPU
- $\triangleright$  what was missing was a nice general purpose programming language targeting GPGPUs
- ▶ NVIDIA developed CUDA-C to fill this niche
	- $\triangleright$  based on  $C/C++$
	- $\blacktriangleright$  a few new language primitives; runtime library
	- ▶ for writing heterogeneous programs: mix of GPU and CPU code
	- $\triangleright$  kernel: a compute-intensive function to be run on the GPU
	- **Permitives for launching kernels, copying data between CPU and GPU**
	- In many algorithms can see orders of magnitude performance improvements over CPU

### NVIDIA Tesla K80

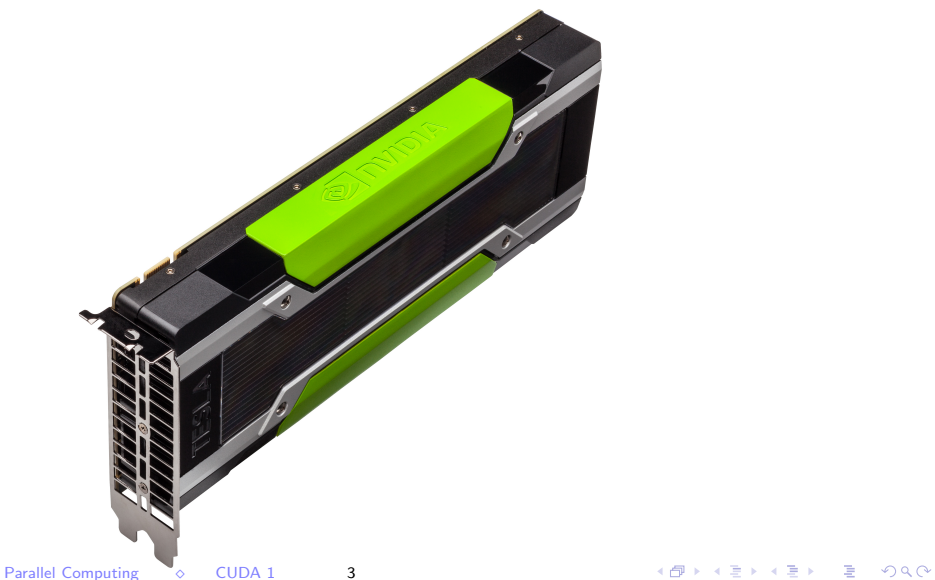

S.F. Siegel  $\circ$  CISC 372: Parallel Computing  $\circ$  CUDA 1 3

### K80 properties

Device name: Tesla K80 Compute capability: 3.7 Number of SMPs: 13 Max threads per block: 1024 Registers per block: 65536 Warp size: 32 Total global memory: 11996954624 Total constant memory: 65536 Shared memory per block: 49152 Memory Clock Rate (KHz): 2505000 Memory Bus Width (bits): 384 Peak Memory Bandwidth (GB/s): 240.480000

### K80 properties

Device name: Tesla K80 Compute capability: 3.7 Number of SMPs: 13 Max threads per block: 1024 Registers per block: 65536 Warp size: 32 Total global memory: 11996954624 Total constant memory: 65536 Shared memory per block: 49152 Memory Clock Rate (KHz): 2505000 Memory Bus Width (bits): 384 Peak Memory Bandwidth (GB/s): 240.480000

**KOD KAP KED KED E MAG** 

Price: ∼ \$500

# CUDA Background

- $\triangleright$  CUDA C is an extension of C for writing programs targeting NVIDIA's GPUs
- $\triangleright$  goal is to use GPUs for general purpose computing
- $\triangleright$  introduced in 2007, updated regularly
- $\triangleright$  some scientific problems can see enormous performance gains
- $\triangleright$  see <https://developer.nvidia.com/about-cuda>

References:

- $\blacktriangleright$  the CUDA Programming Guide
	- $\triangleright$  in our repo under docs/
	- I <https://docs.nvidia.com/cuda/cuda-c-programming-guide/>
- $\blacktriangleright$  CUDA by Example
	- ▶ <https://developer.nvidia.com/cuda-example>
	- $\blacktriangleright$  pay for the book, examples are free

メロトメタトメ ミドメミド ニミーのんび

 $\triangleright$  program execution starts as a single thread as usual

K □ ▶ K @ ▶ K 할 > K 할 > 1 할 > 9 Q @

- $\triangleright$  program execution starts as a single thread as usual
- $\triangleright$  a kernel function is a function declared with specifier  $\lfloor \frac{1}{2} \rfloor$  a kernel function is a function declared with specifier

イロト イ団ト イミト イミト ニミー りんぴ

- $\triangleright$  program execution starts as a single thread as usual
- $\triangleright$  a kernel function is a function declared with specifier  $\lfloor \frac{1}{2} \rfloor$  a kernel function is a function declared with specifier
- $\triangleright$  invoking a kernel function instantiates a grid executing on a device

**KOD KAP KED KED E VOQO** 

- $\triangleright$  program execution starts as a single thread as usual
- $\triangleright$  a kernel function is a function declared with specifier  $\lfloor$  global
- invoking a kernel function instantiates a grid executing on a device
- $\blacktriangleright$  the grid consists of a collection of blocks

- $\triangleright$  program execution starts as a single thread as usual
- $\triangleright$  a kernel function is a function declared with specifier  $\lfloor$  global
- invoking a kernel function instantiates a grid executing on a device
- $\triangleright$  the grid consists of a collection of blocks
	- $\triangleright$  organized in a 1d, 2d, or 3d Cartesian geometry

**KOD KAP KED KED E VOOR** 

- $\triangleright$  program execution starts as a single thread as usual
- $\triangleright$  a kernel function is a function declared with specifier  $\lfloor$  global
- $\triangleright$  invoking a kernel function instantiates a grid executing on a device
- $\triangleright$  the grid consists of a collection of blocks
	- $\triangleright$  organized in a 1d, 2d, or 3d Cartesian geometry
- $\triangleright$  each block consists of a collection of threads

**KOD KAP KED KED E VOOR** 

- $\triangleright$  program execution starts as a single thread as usual
- $\triangleright$  a kernel function is a function declared with specifier  $\lfloor$  global
- $\triangleright$  invoking a kernel function instantiates a grid executing on a device
- $\triangleright$  the grid consists of a collection of blocks
	- $\triangleright$  organized in a 1d, 2d, or 3d Cartesian geometry
- $\triangleright$  each block consists of a collection of threads
	- $\triangleright$  organized in a 1d, 2d, or 3d Cartesian geometry

- $\triangleright$  program execution starts as a single thread as usual
- $\triangleright$  a kernel function is a function declared with specifier  $\lfloor$  global
- $\triangleright$  invoking a kernel function instantiates a grid executing on a device
- $\triangleright$  the grid consists of a collection of blocks
	- $\triangleright$  organized in a 1d, 2d, or 3d Cartesian geometry
- $\triangleright$  each block consists of a collection of threads
	- $\triangleright$  organized in a 1d, 2d, or 3d Cartesian geometry
- $\blacktriangleright$  the blocks must be completely independent
	- $\triangleright$  they can execute concurrently or sequentially or anything in between
	- $\blacktriangleright$  in any order

- $\triangleright$  program execution starts as a single thread as usual
- $\triangleright$  a kernel function is a function declared with specifier  $\lfloor$  global
- $\triangleright$  invoking a kernel function instantiates a grid executing on a device
- $\triangleright$  the grid consists of a collection of blocks
	- $\triangleright$  organized in a 1d, 2d, or 3d Cartesian geometry
- $\triangleright$  each block consists of a collection of threads
	- $\triangleright$  organized in a 1d, 2d, or 3d Cartesian geometry
- $\blacktriangleright$  the blocks must be completely independent
	- $\triangleright$  they can execute concurrently or sequentially or anything in between
	- $\blacktriangleright$  in any order
- $\blacktriangleright$  the threads within a block execute concurrenly and may coordinate
	- $\blacktriangleright$  barriers
	- $\triangleright$  shared memory (shared by all threads in the block)

```
#include <stdio.h>
__global__ void kernel(void) {
 printf("Hello from the GPU!\n");
}
int main (void) {
 kernel<<<1,1>>>(); // launch kernel with 1 block, 1 thread per block
 printf("Hello from the CPU!\n");
  cudaDeviceSynchronize(); // wait for kernel to return
}
```
**KED KARD KED KED E LOQO** 

```
#include <stdio.h>
__global__ void kernel(void) {
 printf("Hello from the GPU!\n");
}
int main (void) {
  kernel<<<1,1>>>(); // launch kernel with 1 block, 1 thread per block
  printf("Hello from the CPU!\n");
  cudaDeviceSynchronize(); // wait for kernel to return
}
```
 $\blacktriangleright$   $\sqsubseteq$  global  $\sqsubseteq$  indicates a function is a kernel: to be run on GPU

**KED KARD KED KED E LOQO** 

```
#include <stdio.h>
__global__ void kernel(void) {
 printf("Hello from the GPU!\n");
}
int main (void) {
  kernel<<<1,1>>>(); // launch kernel with 1 block, 1 thread per block
  printf("Hello from the CPU!\n");
  cudaDeviceSynchronize(); // wait for kernel to return
}
```
 $\blacktriangleright$   $\sqsubseteq$  global  $\sqsubseteq$  indicates a function is a kernel: to be run on GPU

I f<<<blocks,threadsPerBlock>>>(...)

I launch the kernel with blocks blocks and  $threshold$  threadsPerBlock threads per block

**KED KARD KED KED E LOQO** 

```
#include <stdio.h>
__global__ void kernel(void) {
  printf("Hello from the GPU!\n");
}
int main (void) {
  kernel<<<1,1>>>(); // launch kernel with 1 block, 1 thread per block
  printf("Hello from the CPU!\n");
  cudaDeviceSynchronize(); // wait for kernel to return
}
```
 $\blacktriangleright$   $\sqsubseteq$  global  $\sqsubseteq$  indicates a function is a kernel: to be run on GPU

```
I f<<<blocks,threadsPerBlock>>>(...)
```
I launch the kernel with blocks blocks and  $threshold$  threadsPerBlock threads per block

 $\triangleright$  returns immediately as kernel runs concurrently on GPU

# Compiling and running a CUDA program on Beowulf

```
siegel@grendel:~/372/code/src/cuda/hello$ nvcc -o hello1.exec hello1.cu
siegel@grendel:~/372/code/src/cuda/hello$ srun -n 1 --gres=gpu:1 ./hello1.exec
srun: job 172804 queued and waiting for resources
srun: job 172804 has been allocated resources
Hello from the CPU!
Hello from the GPU!
siegel@grendel:~/372/code/src/cuda/hello$
```
- $\triangleright$  nvcc: similar to cc, different options
- $-$ gres=gpu:1 requests one GPU (in addition to the one CPU core)

#### hello2.cu: multiple blocks, threads per block

```
#include <stdio.h>
__global__ void kernel(void) {
    int bid = blockIdx.x; // block ID number
    int tid = threadIdx.x; // thread ID number (within its block)
    printf("Hello from block %d, thread %d of the GPU\n", bid, tid);
}
int main (void) {
    kernel<<<3,4>>>(); // 3 blocks, 4 threads per block
    printf("Hello, World\n");
    cudaDeviceSynchronize();
}
```
### Output of hello2.cu

```
$ nvcc = 0 hello<sup>2</sup> exec hello<sup>2</sup> cu
$ srun --unbuffered -n 1 --gres=gpu:1 ./hello2.exec
srun: job 172815 queued and waiting for resources
srun: job 172815 has been allocated resources
Hello, World
Hello from block 0, thread 0 of the GPU
Hello from block 0, thread 1 of the GPU
Hello from block 0, thread 2 of the GPU
Hello from block 0, thread 3 of the GPU
Hello from block 2, thread 0 of the GPU
Hello from block 2, thread 1 of the GPU
Hello from block 2, thread 2 of the GPU
Hello from block 2, thread 3 of the GPU
Hello from block 1, thread 0 of the GPU
Hello from block 1, thread 1 of the GPU
Hello from block 1, thread 2 of the GPU
Hello from block 1, thread 3 of the GPU
```
### Compiling and running CUDA programs on Bridges

Create a batch script like this:

```
#!/bin/bash
#SBATCH -p GPU-shared
#SBATCH -t 00:01:00
#SBATCH -N 1
#SBATCH --ntasks-per-node 1
#SBATCH --gres=gpu:p100:1
# echo commands to stdout
set -x./hello1.exec
```
**KOD KAP KED KED E VOOR** 

### Compiling and running CUDA programs on Bridges

Create a batch script like this:

```
#!/bin/bash
#SBATCH -p GPU-shared
#SBATCH -t 00:01:00
#SBATCH -N 1
#SBATCH --ntasks-per-node 1
#SBATCH --gres=gpu:p100:1
# echo commands to stdout
set -x./hello1.exec
```
▶ GPU partitions: GPU-shared, GPU-small, GPU

 $\triangleright$  you will get charged for a full node (28 CPUs) unless you use GPU-shared

イロト (母) (毛) (毛) (毛) (毛) のQ (O)

# Compiling and running CUDA programs on Bridges

Create a batch script like this:

```
#!/bin/bash
#SBATCH -p GPU-shared
#SBATCH -t 00:01:00
#SBATCH -N 1
#SBATCH --ntasks-per-node 1
#SBATCH --gres=gpu:p100:1
# echo commands to stdout
set. -x./hello1.exec
```
- ▶ GPU partitions: GPU-shared, GPU-small, GPU
	- $\triangleright$  you will get charged for a full node (28 CPUs) unless you use GPU-shared
- $\triangleright$  p100 specifies the type of GPU (NVIDIA P100)
	- $\blacktriangleright$  the other option is  $k80$
- ▶ see <https://portal.xsede.org/psc-bridges>, Using Bridges GPU nodes

S.F. Siegel  $\circ$  CISC 372: Parallel Computing  $\circ$  CUDA 1 12

**メロメメタメメミメメミメーミーの女の** 

 $\blacktriangleright$   $\preceq$  device  $\preceq$ : executed on device, callable from device only

イロト イ団ト イミト イミト ニミー りんぴ

- $\blacktriangleright$  \_\_device\_\_: executed on device, callable from device only
- $\blacktriangleright$   $\sqsubseteq$  global  $\sqsubseteq$ : kernel, executed on device, callable from host
	- $\blacktriangleright$  function must return void
	- ightharpoonup callable from device for compute quality  $> 3.x$
	- $\triangleright$  calls must specify execution configuration
	- $\blacktriangleright$  asynchronous

**KOD KAP KED KED E VOOR** 

- $\blacktriangleright$   $\preceq$  device  $\preceq$ : executed on device, callable from device only
- $\blacktriangleright$   $\lfloor$  global  $\lfloor$  : kernel, executed on device, callable from host
	- $\blacktriangleright$  function must return void
	- ightharpoonup callable from device for compute quality  $> 3.x$
	- $\blacktriangleright$  calls must specify execution configuration
	- $\blacktriangleright$  asynchronous
- $\blacktriangleright$  \_host\_ $\blacktriangleright$  executed on host, callable on host only
	- $\blacktriangleright$  default
	- ▶ may be used with \_\_device\_\_
		- $\blacktriangleright$  function is duplicated
		- ightharpoonup use preprocessor macro  $\angle$  CUDA\_ARCH\_ $\angle$  in body to include code that may be just for device or just for host version of function; if this is defined you are in CUDA version, else host version

### CUDA memory hierarchy

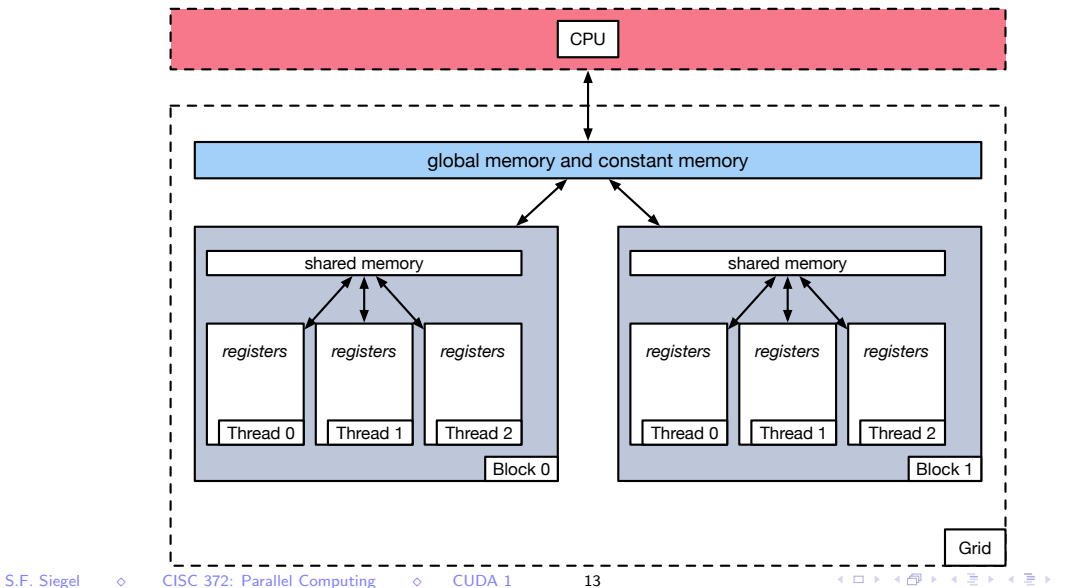

 $E = 990$ 

#### $\blacktriangleright$  device

- $\triangleright$  may be used in conjunction with  $\_$  constant  $\_$  or  $\_$ shared
- $\triangleright$  when alone, variable resides in global memory space on device
- $\blacktriangleright$  has lifetime of application
- $\triangleright$  is accessible from all threads within the grid
- $\triangleright$  is accessible from host through library functions
- ▶ may be used with \_\_managed\_\_ to be directly referenced from host code

**KOD KAP KED KED E VOQO** 

#### $\blacktriangleright$  device

- $\triangleright$  may be used in conjunction with  $\_$  constant  $\_$  or  $\_$  shared
- $\triangleright$  when alone, variable resides in global memory space on device
- $\blacktriangleright$  has lifetime of application
- $\triangleright$  is accessible from all threads within the grid
- $\triangleright$  is accessible from host through library functions
- $\triangleright$  may be used with  $\lrcorner$  managed  $\lrcorner$  to be directly referenced from host code

#### $\blacktriangleright$  \_\_constant\_\_

- $\triangleright$  variable resides on device in constant memory
- $\blacktriangleright$  has lifetime of application
- $\triangleright$  accessible from all threads in grid
- $\blacktriangleright$  accessible from host through library functions

**KOD KAP KED KED E VOOR** 

#### $\blacktriangleright$  device

- $\triangleright$  may be used in conjunction with  $\_$  constant  $\_$  or  $\_$  shared
- $\triangleright$  when alone, variable resides in global memory space on device
- $\blacktriangleright$  has lifetime of application
- $\triangleright$  is accessible from all threads within the grid
- $\triangleright$  is accessible from host through library functions
- $\triangleright$  may be used with  $\lrcorner$  managed  $\lrcorner$  to be directly referenced from host code

#### $\blacktriangleright$  \_\_constant\_\_

- $\triangleright$  variable resides on device in constant memory
- $\blacktriangleright$  has lifetime of application
- $\triangleright$  accessible from all threads in grid
- $\triangleright$  accessible from host through library functions

#### $\blacktriangleright$  \_shared\_

- $\triangleright$  variable resides in shared memory space of one block
- $\blacktriangleright$  has lifetime of the block
- $\triangleright$  only accessible by all threads in that block

### $\blacktriangleright$  device

- $\triangleright$  may be used in conjunction with  $\_$  constant  $\_$  or  $\_$  shared
- $\triangleright$  when alone, variable resides in global memory space on device
- $\blacktriangleright$  has lifetime of application
- $\triangleright$  is accessible from all threads within the grid
- $\triangleright$  is accessible from host through library functions
- $\triangleright$  may be used with  $\lrcorner$  managed  $\lrcorner$  to be directly referenced from host code

#### $\blacktriangleright$  \_\_constant\_\_

- $\triangleright$  variable resides on device in constant memory
- $\blacktriangleright$  has lifetime of application
- $\triangleright$  accessible from all threads in grid
- $\triangleright$  accessible from host through library functions

#### $\blacktriangleright$  \_shared\_

- $\triangleright$  variable resides in shared memory space of one block
- $\blacktriangleright$  has lifetime of the block
- $\triangleright$  only accessible by all threads in that block

# $\begin{array}{|l|l|}\n\hline\n\text{nothing:} \quad \text{thread-local variable} \\
\text{S.F. Siegel} \quad \Diamond \quad \text{CISC 372: Parallel Computing} \quad \Diamond \quad \text{CUDA 1} \\
\hline\n\end{array} \quad \begin{array}{c} \text{14} \\
\text{04} \\
\text{14}\n\end{array}$

K □ ▶ K @ ▶ K 할 > K 할 > 1 할 > 1 이익어